# CS1004: Intro to CS in Java, Spring 2005

Lecture #16: Java conditionals/loops, cont'd.

Janak J Parekh janak@cs.columbia.edu

### Administrivia

- Midterms returned now
  - Weird distribution
  - Mean: 35.4 ± 8.4
  - What does this mean?
  - In-class extra credit
- $\blacksquare$  HW#3 returned Thurs.
- $\blacksquare$  HW#4 out

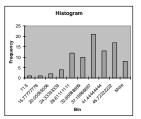

# The Conditional Operator, redux

■ (Another) Example:

System.out.println ("Your change is " + count +
 ((count == 1) ? "Dime" : "Dimes"));

- If count equals 1, then "Dime" is printed
- If count is anything other than 1, then "Dimes" is printed

#### The switch Statement

- The *switch statement* provides another way to decide which statement to execute next
- The switch statement evaluates an expression, then attempts to match the result to one of several possible *cases*
- Each case contains a value and a list of statements
- The flow of control transfers to statement associated with the first case value that matches

## The switch Statement (II)

■ The general syntax of a switch statement is:

```
switch
            switch ( expression )
 and
               case value1 :
                  statement-list1
reserved
               case value2 :
 words
                  statement-list2
               case value3 :
                  statement-list3
                                      If expression
                                      matches value2,
                                      control jumps
            }
                                      to here
```

#### switch and break

- Often a *break statement* is used as the last statement in each case's statement list
  - A break statement causes control to transfer to the end of the switch statement
  - If a break statement is not used, the flow of control will continue into the next case
- Biggest common bug with switch, and a reason why I use it sparingly

#### switch Example

■ An example of a switch statement:

```
switch (option) {
  case 'A':
     aCount++;
     break;
  case 'B':
     bCount++;
     break;
  case 'C':
     cCount++;
     break;
}
```

#### switch and default case

- A switch statement can have an optional *default case*
- The default case has no associated value and simply uses the reserved word default
- If the default case is present, control will transfer to it if no other case value matches
- If there is no default case, and no other value matches, control falls through to the statement after the switch

## What can you switch on?

- The expression of a switch statement must result in an *integral type*, meaning an integer (byte, short, int, long) or a char
- It cannot be a boolean value or a floating point value (float or double)
- The implicit boolean condition in a switch statement is equality (==, not .equals())
- Common for things like menu systems ("Enter one of the above 5 options")

|          |  | <br> |  |
|----------|--|------|--|
| <u> </u> |  | <br> |  |
|          |  |      |  |

### **Comparing Data**

- When comparing data using boolean expressions, it's important to understand the nuances of certain data types
- We've talked about these, but now let's formalize it

## **Comparing Float Values**

- You should rarely use the equality operator (==) when comparing two floating point values (float or double)
- Two floating point values are equal only if their underlying binary representations match exactly
- Computations often result in slight differences that may be irrelevant
- In many situations, you might consider two floating point numbers to be "close enough" even if they aren't exactly equal

# Comparing Float Values (II)

- To determine the equality of two floats, you may want to use the following technique:
  - if (Math.abs(f1 f2) < TOLERANCE)
     System.out.println ("Essentially equal");</pre>
  - If the difference between the two floating point values is less than the tolerance, they are considered to be equal
  - The tolerance could be set to any appropriate level, such as 0.000001

| - |  |
|---|--|
|   |  |
|   |  |
|   |  |
|   |  |
|   |  |
|   |  |
|   |  |
|   |  |
|   |  |
|   |  |
|   |  |
|   |  |
|   |  |
|   |  |
|   |  |
|   |  |
|   |  |
|   |  |
|   |  |
|   |  |
|   |  |
|   |  |
|   |  |
|   |  |
|   |  |
|   |  |
|   |  |
|   |  |
|   |  |
|   |  |
|   |  |
|   |  |
|   |  |
|   |  |
|   |  |
|   |  |
|   |  |
|   |  |
|   |  |
|   |  |
|   |  |
|   |  |
|   |  |
|   |  |
|   |  |
|   |  |
|   |  |
|   |  |
|   |  |
|   |  |
|   |  |
|   |  |
|   |  |
|   |  |
|   |  |
|   |  |
|   |  |
|   |  |
|   |  |
|   |  |
|   |  |
|   |  |
|   |  |
|   |  |
|   |  |
|   |  |
|   |  |
|   |  |
|   |  |
|   |  |
|   |  |
|   |  |

# **Comparing Characters**

- As we've discussed, Java character data is based on the Unicode character set
- Unicode establishes a particular numeric value for each character, and therefore an ordering
- We can use relational operators on character data based on this ordering
- For example, the character '+' is less than the character 'J' because it comes before it in the Unicode character set
- Appendix C provides an overview of Unicode

# Comparing Characters (II)

- In Unicode, the digit characters (0-9) are contiguous and in order
- Likewise, the uppercase letters (A-Z) and lowercase letters (a-z) are contiguous and in order

| Characters | Unicode Values |
|------------|----------------|
| 0 – 9      | 48 through 57  |
| A - Z      | 65 through 90  |
| a - z      | 97 through 122 |

# String equality

- Remember that in Java a character string is an object
- The equals method can be called with strings to determine if two strings contain exactly the same characters in the same order
- The equals method returns a boolean result

if (name1.equals(name2))
 System.out.println ("Same name");

### String inequalities

- We cannot use the relational operators to compare strings
- The String class contains a method called compareTo to determine if one string comes before another
- A call to name1.compareTo(name2)
  - returns zero if name1 and name2 are equal (contain the same characters)
  - returns a negative value if name1 is less than name2
  - returns a positive value if name1 is greater than name2

## compareTo example

```
if (name1.compareTo(name2) < 0)
    System.out.println (name1 + "comes first");
else
    if (name1.compareTo(name2) == 0)
        System.out.println ("Same name");
else
        System.out.println (name2 + "comes first");</pre>
```

 Because comparing characters and strings is based on a character set, it is called a lexicographic ordering

# Lexicographic Ordering

- Lexicographic ordering is not strictly alphabetical when uppercase and lowercase characters are mixed
- For example, the string "Great" comes before the string "fantastic" because all of the uppercase letters come before all of the lowercase letters in Unicode
- Also, short strings come before longer strings with the same prefix (lexicographically)
- Therefore "book" comes before "bookcase"

# **Comparing Objects**

- The == operator *can* be applied to objects, as we mentioned before
- The equals method is also defined for all objects, but unless we redefine it when we write a class, it has the same semantics as the == operator
- It has been redefined in the String class to compare the characters in the two strings
- When you write a class, you can redefine the equals method to return true under whatever conditions are appropriate

## **Repetition Statements**

- Repetition statements allow us to execute a statement multiple times, often referred to as loops
- Like conditional statements, they are controlled by boolean expressions
- Java has three kinds of repetition statements: *while, do,* and *for* 
  - All are equivalent, but some are easier to use for certain cases

#### The while Statement

■ A while statement has the following syntax:

while ( condition )
 statement;

- If the condition is true, the statement is executed
- Then the condition is evaluated again, and if it is still true, the statement is executed again
- The statement is executed repeatedly *until* the condition becomes false

| - |  |      |
|---|--|------|
|   |  |      |
|   |  |      |
|   |  |      |
|   |  |      |
|   |  |      |
|   |  |      |
|   |  |      |
|   |  |      |
|   |  |      |
|   |  |      |
|   |  |      |
|   |  |      |
|   |  |      |
|   |  |      |
|   |  |      |
|   |  |      |
|   |  |      |
|   |  | <br> |
|   |  |      |
|   |  |      |
|   |  |      |

# Logic of a while Loop

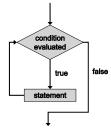

# Example

■ An example of a while statement:

```
int count = 1;
while(count < 5) {
   System.out.println(count);
   count++;
}</pre>
```

- If the condition of a while loop is false initially, the statement is never executed
- Therefore, the body of a while loop will execute zero or more times

# More complex example

- Maintain a running sum
  - A *sentinel value* is a special input value that represents the end of input
- Input validation
  - "While the user types an invalid value, reject and wait for a valid value."
- Example: calculate mean of exams
- Similar to *if* statements, *while* statements can be nested as well

## **Infinite Loops**

- The body of a while loop eventually must make the condition false
- If not, it is called an *infinite loop*, which will execute until the user interrupts the program
- This is a common logical error
- You should always double check the logic of a program to ensure that your loops will terminate normally

## **Infinite Loops**

■ An example of an infinite loop:

```
int count = 1;
while(count <= 25) {
   System.out.println(count);
   count = count - 1;
}</pre>
```

■ This loop will continue executing until interrupted or until an underflow error occurs

# **Nested Loops**

■ How many times will the string "Here" be printed?

```
count1 = 1;
while(count1 <= 10) {
  count2 = 1;
  while(count2 <= 20) {
    System.out.println("Here");
    count2++;
  }
  count1++;
}</pre>
```

### break, version 2

■ We saw break in the context of switch, but it can be used with while (and other loops) as well; for example,

```
while(true) {
    if(i > 10) break;
    else i++;
}
```

- What is this code equivalent to?
- Generally, you don't use break, but it's useful to have, especially if the while loop is very complex
- If you have nested loops, break only breaks out of the most immediate loop, not all of them
  - return can be used to break out of a bunch of loops, but avoid

#### The do Statement

■ A *do statement* has the following syntax:

```
do {
    statement;
} while(condition);
```

- The statement is executed once initially, and then the condition is evaluated
- The statement is executed repeatedly until the condition becomes false

#### The do Statement

■ An example of a do loop:

```
int count = 0;
do {
   count++;
   System.out.println(count);
} while (count < 5);</pre>
```

- The body of a do loop executes at least once
- What's the result of this code fragment?
- do is particularly useful for "interactive repetition"

| <br> |
|------|
|      |
|      |
|      |
|      |

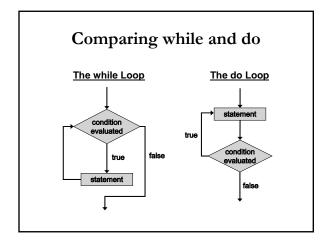

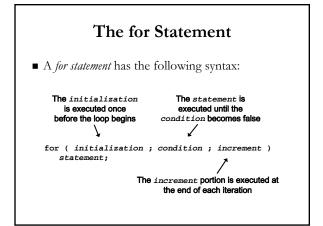

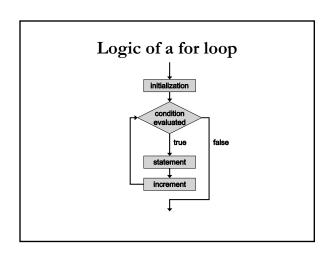

#### The for Statement

■ A for loop is functionally equivalent to the following while loop structure:

```
initialization;
while(condition) {
    statement;
    increment;
}
```

#### The for Statement

■ An example of a for loop:

```
for (int count=1; count < 5; count++)
    System.out.println (count);</pre>
```

- The initialization section can be used to declare a variable
- Like a while loop, the condition of a for loop is tested *prior* to executing the loop body
- Therefore, the body of a for loop will execute zero or more times

### The for Statement

■ The increment section can perform any calculation

for (int num=100; num > 0; num -= 5)
 System.out.println(num);

■ A for loop is well suited for executing statements a specific number of times that can be calculated or determined in advance

### The for Statement

- Each expression in the header of a for loop is optional
- If the initialization is left out, no initialization is performed
- If the condition is left out, it is always considered to be true, and therefore creates an infinite loop
- If the increment is left out, no increment operation is performed

### Next time

- Finish for
- Start building more complex examples with loop constructs
- Think about how algorithms are created using conditions and loops

| _ |  |  |  |
|---|--|--|--|
|   |  |  |  |
| _ |  |  |  |
|   |  |  |  |
|   |  |  |  |
| _ |  |  |  |
|   |  |  |  |
| _ |  |  |  |
|   |  |  |  |
|   |  |  |  |
| _ |  |  |  |
|   |  |  |  |
| _ |  |  |  |
|   |  |  |  |
|   |  |  |  |
|   |  |  |  |
|   |  |  |  |
|   |  |  |  |
|   |  |  |  |
|   |  |  |  |
| _ |  |  |  |
|   |  |  |  |
|   |  |  |  |
|   |  |  |  |
|   |  |  |  |
| _ |  |  |  |
|   |  |  |  |
| _ |  |  |  |
|   |  |  |  |
|   |  |  |  |
| _ |  |  |  |
|   |  |  |  |
| _ |  |  |  |
|   |  |  |  |